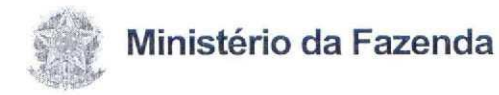

**Receita Federal** 

**TERMO ADITIVO** Contrato SRRF $6^a$  -  $n^o$  01/2015

> TERMO ADITIVO Nº 01/2018 AO CONTRATO SRRF6<sup>a</sup>, nº 01/2015, DE PRESTAÇÃO DE SERVIÇOS DE LIM-PEZA E CONSERVAÇÃO EM EDIFÍ-CIOS DAS JURISDIÇÕES DAS UNI-DADES DA RECEITA FEDERAL QUE, ENTRE SI, FAZEM A UNIÃO FEDE-RAL E A ALLSERVBRASIL LTDA -ME.

### Processo nº 10.680-720.131/2015-43

Ao 1º dia do mês de março ano de 2018, na Superintendência Regional da Receita Federal do Brasil 6ª região fiscal (SRRF06), situada na Avenida Afonso Pena, nº 1.316, 5° andar, Bairro Centro, CEP 30.130-003, nesta cidade de Belo Horizonte, Estado de Minas Gerais, compareceram, de um lado, a UNIÃO, por intermédio da SRRF 06, neste ato representada pelo Chefe Divisão de Programação e Logística da SRRF 06 (DIPOL), Sr. Ricardo de Moraes Gomes, no uso das atribuições que lhe confere o § 9º do art. 334, do Regimento Interno da RFB, aprovado pela Portaria MF nº 430, de 09/10/2017, publicada no Diário Oficial da União, de 11/10/2017, e, de outro lado, a empresa ALLSERVBRASIL LTDA - ME, com sede à Av. Comendador Gustavo Paiva 1909, sala 06, Galeria Gustavo Paiva, Bairro Mangabeiras, Maceió/AL, CEP 57.037-532, inscrito no CNPJ sob o nº 14.163.580/0001-42, neste ato denominada simplesmente, CON-TRATADA, ora representada pelo seu sócio diretor, Sr. Gilson de França dos Santos Júnior, inscrito no RG sob o nº 1.229.150 SSP/AL, e no CPF sob o nº 994.499.434-00, que têm entre si, justo e avençado, e celebram, por força do presente instrumento, elaborado de acordo com minuta examinada pela Procuradoria da Fazenda Nacional no Estado de Minas Gerais, "ex vi" do disposto no art. 12, inciso IV, da Lei Complementar nº 73, de 10 de fevereiro de 1993, no parágrafo único do art. 38 da Lei nº 8.666, de 21 de junho de 1993, e no art. 13, inciso III, alínea "e" do Decreto-lei nº 147, de 03 de fevereiro de 1967, e, ainda, no inciso IV do art. 50 do Decreto nº93.237, de 08 de setembro de 1986, em conformidade com o disposto no art. 61, da Lei nº 8.666, de 21 de junho de 1993, exarado no Processo nº 10680-720788/2014-20, e, no que couber, na Instrução Normativa nº 05, de 25 de maio de 2017, TERMO ADITIVO AO CONTRATO 01/2015 cujo objeto é a modificação contratual em razão da redução quantitativa do seu objeto com dedução de 4,89% (quatro vírgula oitenta e nove por cento) do seu valor, com fundamento no art. 65 I, b, e  $\$1^{\circ}$  da Lei n° 8.666, de 21 de junho de 1993, mediante as seguintes cláusulas e condições:

## **CLÁUSULA PRIMEIRA - PRECO**

A Cláusula 12ª passará a vigorar com a seguinte redação:

A Contratante pagará à Contratada, pelos 12 (doze) meses de serviço, o preço-de R\$

Documento de 2 página(s) autenticado digitalmente. Pode ser consultado no endereço https://cav.receita.fazenda.gov.br/eCAC/publico/login.aspx pelo código de localização EP06.0918.11498.KV8W. Consulte a página de autenticação no final deste documento.

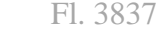

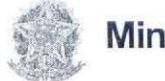

# Ministério da Fazenda

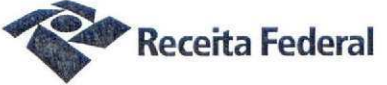

2.316.659.62 (dois milhões trezentos e dezesseis mil e seiscentos e cinquenta e nove reais e sessenta e dois centavos), correspondente a R\$193.054,97 mensais e aos preços unitários (por m<sup>2</sup> de área limpada) discriminados no anexo 05 do contrato.

## CLÁUSULA QUARTA - DA PUBLICIDADE

A CONTRATANTE providenciará a publicação, no Diário Oficial da União, do extrato deste termo de aditamento até 20 (vinte) dias da data de sua assinatura.

# CLÁUSULA QUINTA - DA RATIFICAÇÃO

Permanecem inalteradas as demais cláusulas e condições do Contrato Original, não modificadas por este Instrumento.

E, para firmeza, e como prova de assim haver, entre si, ajustado e contratado, é lavrado o presente Contrato, de acordo com o artigo 60 da Lei 8.666/93 e suas alterações posteriores, o qual, depois de lido e achado conforme, é assinado pelas partes contratantes, pelas testemunhas abaixo nomeadas, dele extraindo-se as cópias necessárias para sua aprovação e execução.

Ricardo de Mois go

CONTRATANTE: UNIÃO FEDERAL, neste ato representada pelo Sr. Ricardo de Moraes Gomes, Chefe Divisão de Programação e Logística da SRRF-06 (DI-POL).

CONTRATADA: ALLSERVBRASIL LTDA - ME, neste ato representada pelo Sr. Gilson de França dos Santos Júnior.

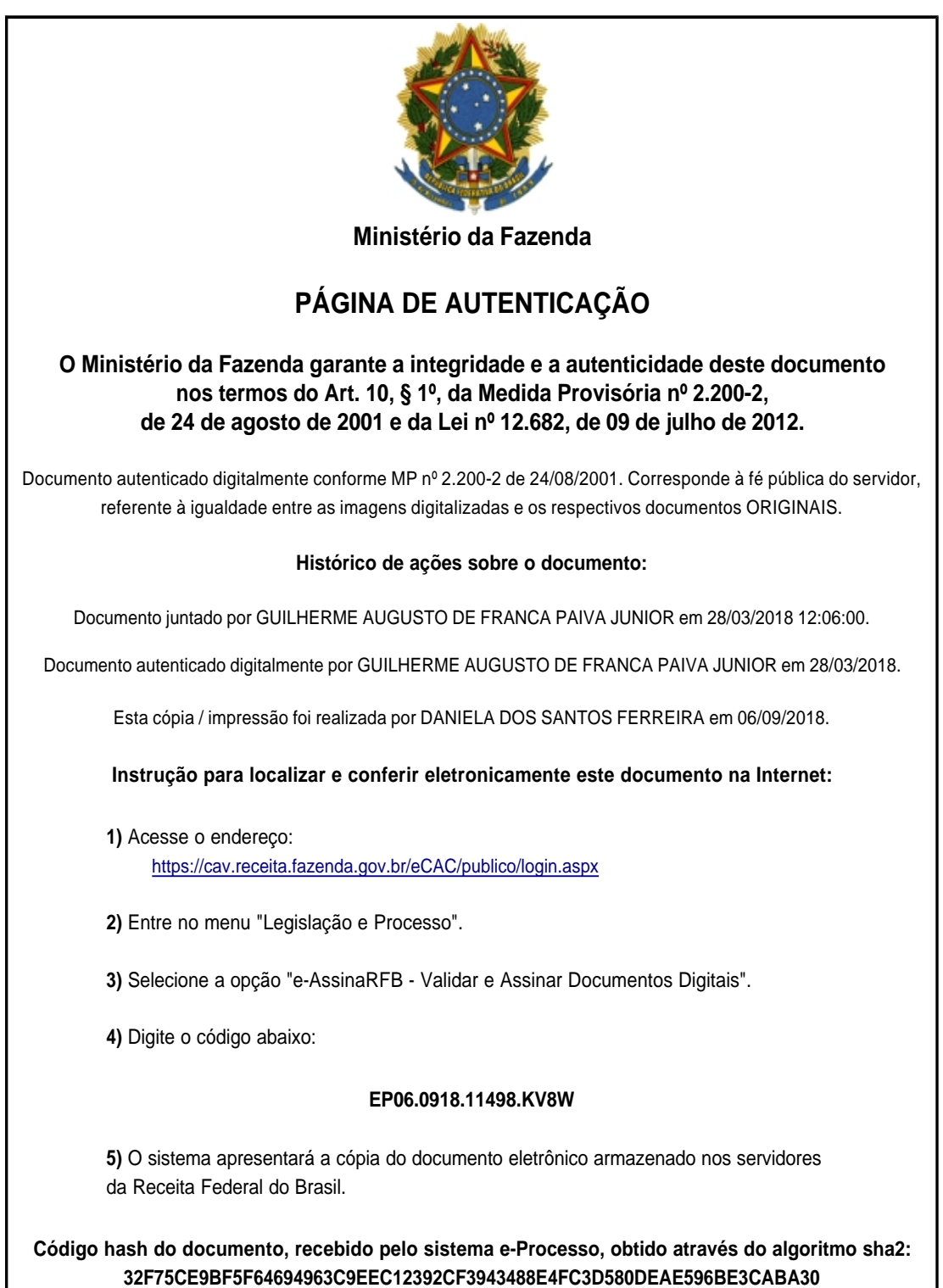

Página inserida pelo Sistema e-Processo apenas para controle de validação e autenticação do documento do processo nº 10680.720131/2015-43. Por ser página de controle, possui uma numeração independente da numeração constante no processo.